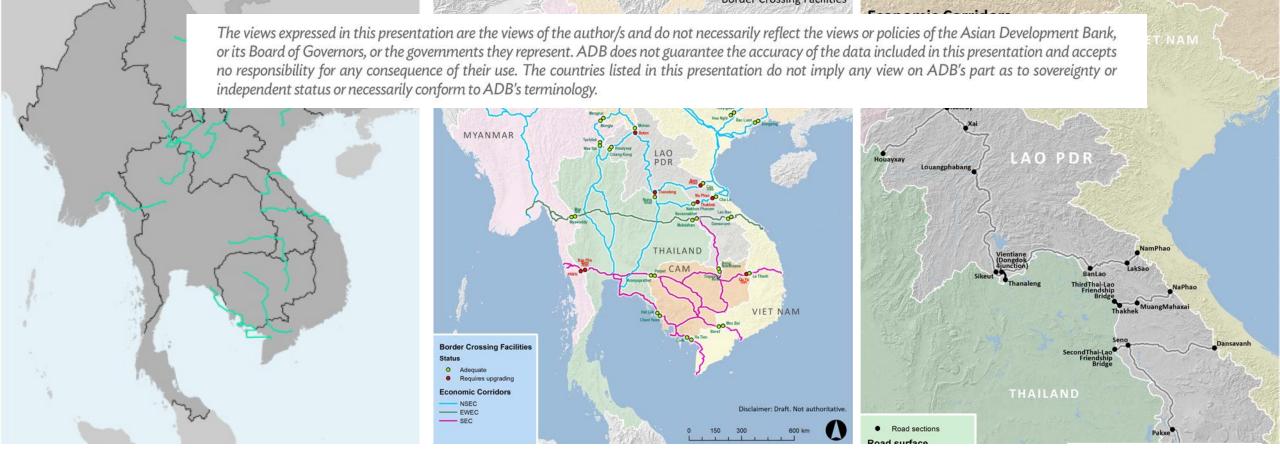

# **Analyzing the Impact of COVID-19** on GMS Countries Using GIS

SERD Policy Network Workshop 2020, 9-10 November

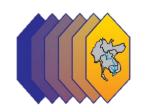

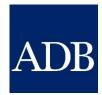

## Why Use a GIS Mapping Service

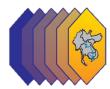

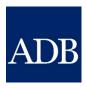

- Map library contains ready laid-out maps.
- Geodata library contains "raw" geodata for use with Google Earth or even GIS software.

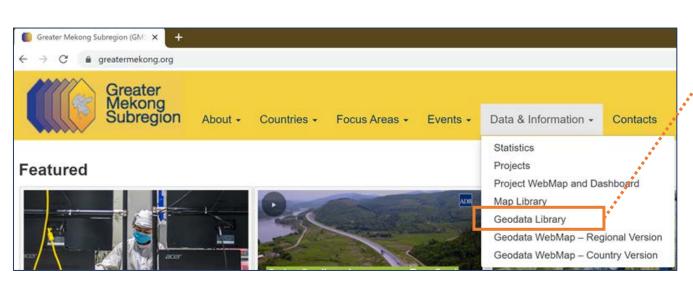

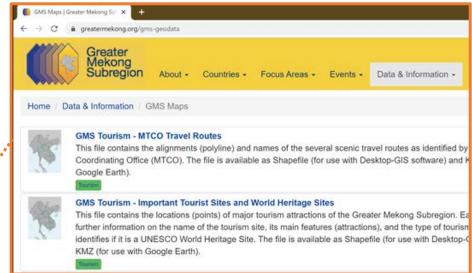

### Filling the Gap

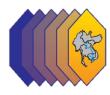

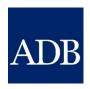

- Browse, combine and query geodata.
- Make instant, custom maps.
- Cost-saving.

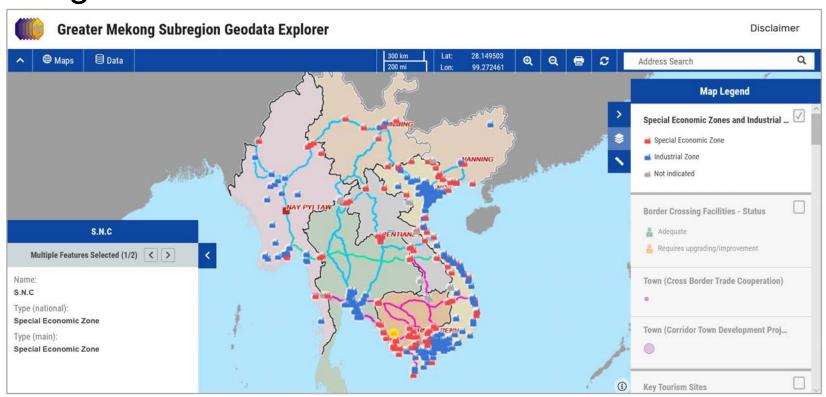

#### Filters Based on the Data Available

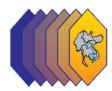

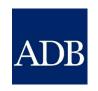

#### The map includes 25 Filters:

- Projects by sectors
- Special Economic Zones and Industrial Zones
- Border Crossing Facilities
- **to** Key Tourism Sites
- Transmission Lines
- Ports
- GMS Capitals / Administrative Centers / Provinces
- GMS Economic Corridor

#### Filters Based on the Data Available

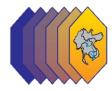

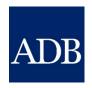

#### **Border Towns, Border Posts, and Economic Corridors**

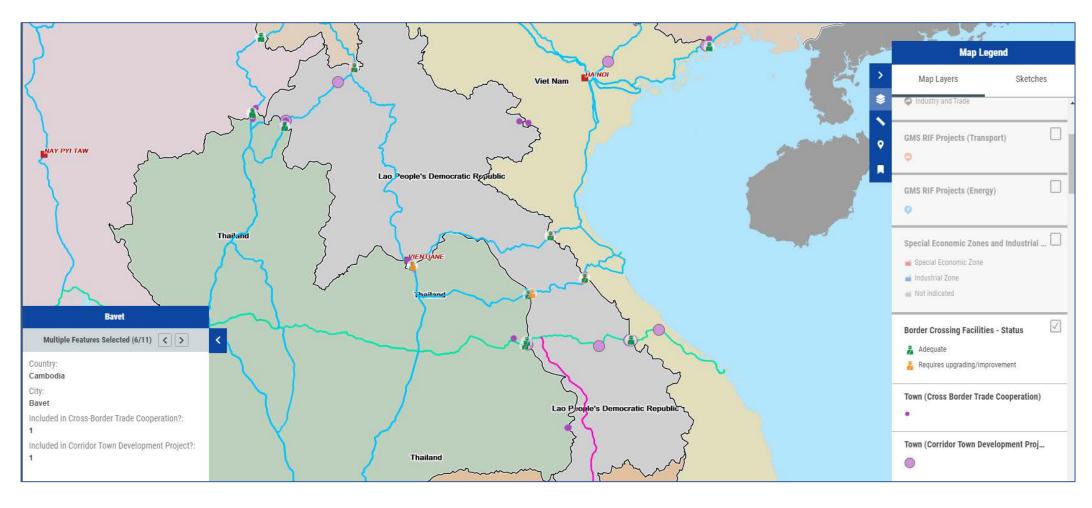

#### Filters Based on the Data Available

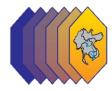

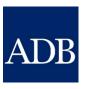

# Border Towns, Border Posts, Economic Corridors, Rail Links and Tourism Sites

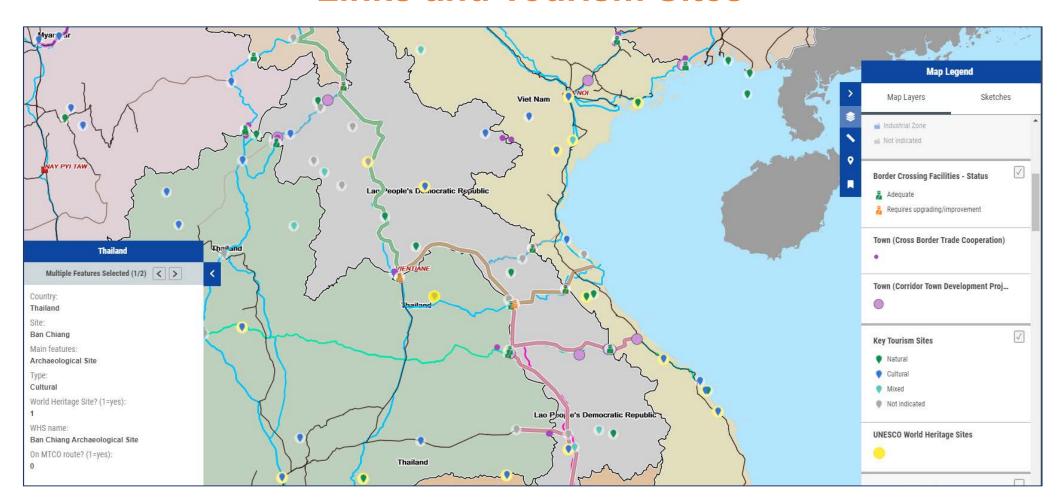

#### **Where Next**

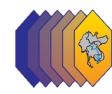

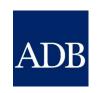

**Household Income and Expenditure Survey Data** 

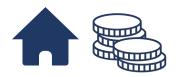

**Population Data** 

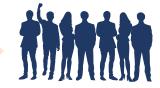

**Census Data** 

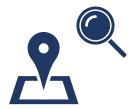

**Sector Specific GIS Data** 

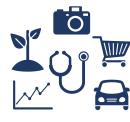

# **Monitoring COVID-19 Impact**

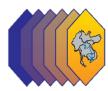

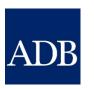

- Represents Impact Data
- Facilitates **Analysis**
- Helps in **Presentations**

#### What Would We Need

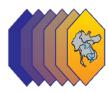

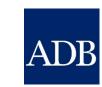

- Have the license
  - Have the GIS and IT
    - Need **geodata** (location data)
      - Seek to create automatic links

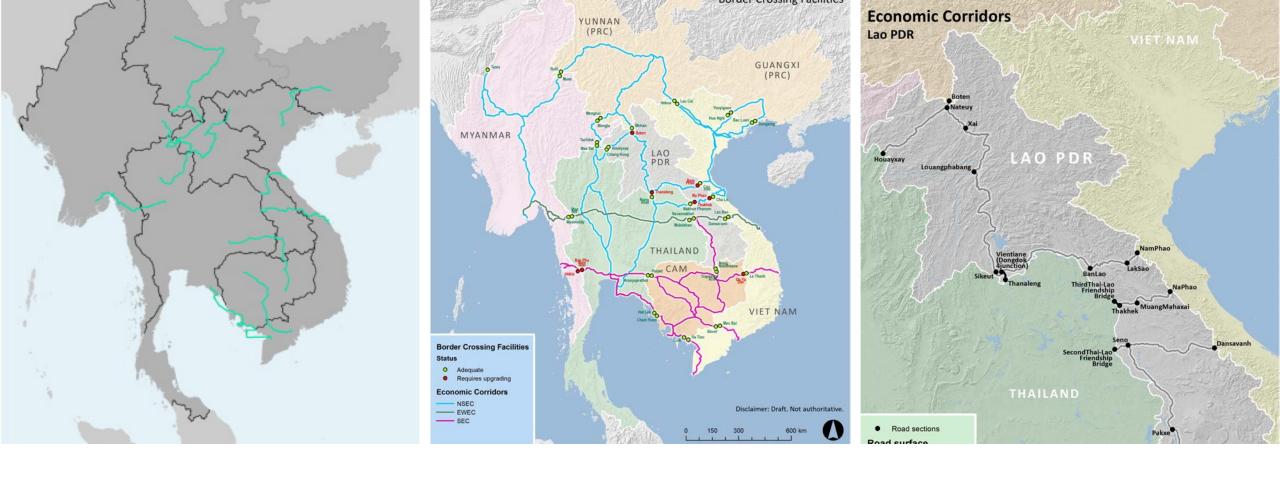

# Thank you!

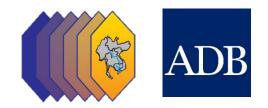